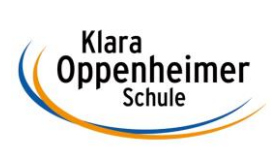

## **Arbeitsaufträge KW 14 – 30.03.2020 bis 03.04.2020**

## Klasse: 10 BM 2

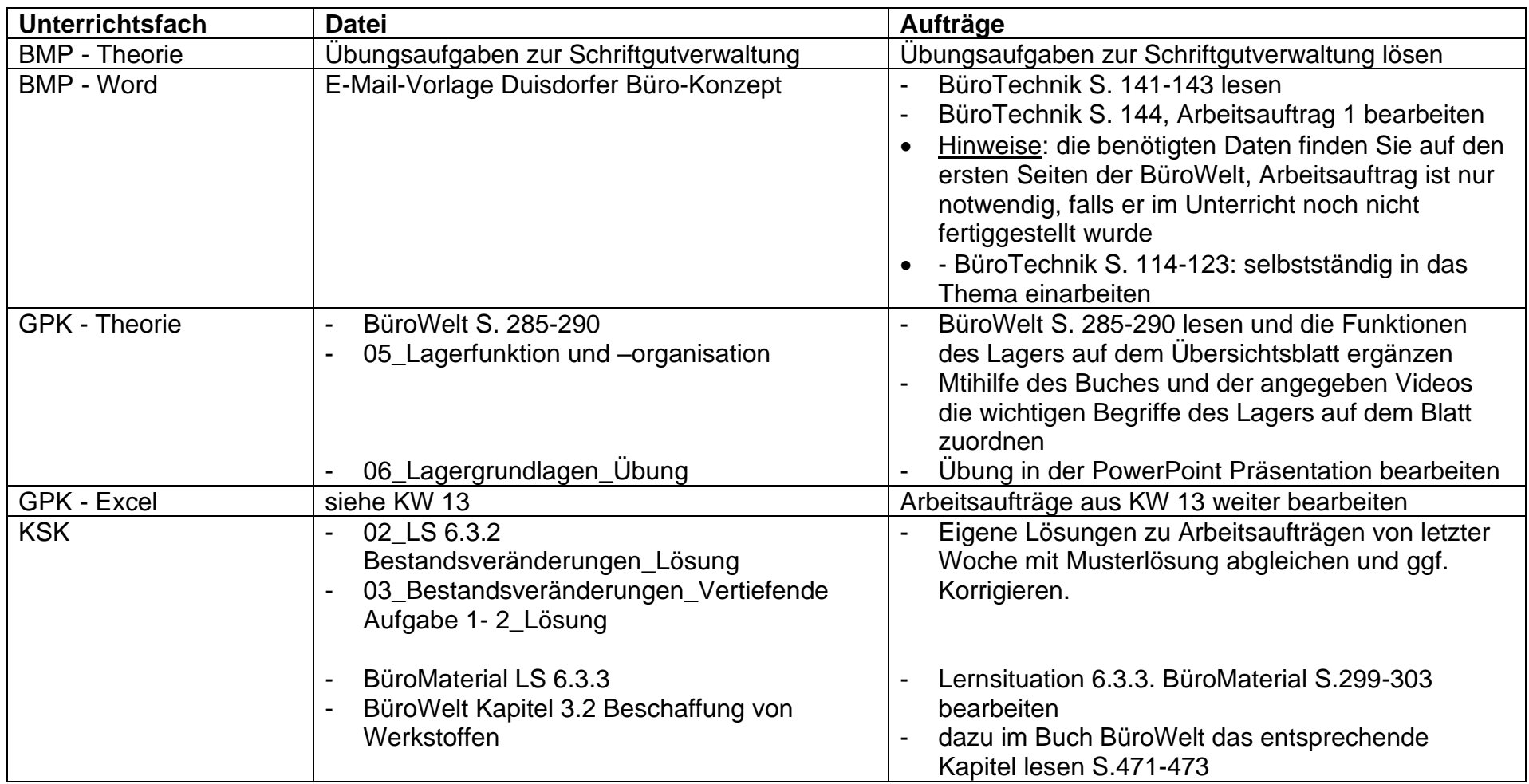

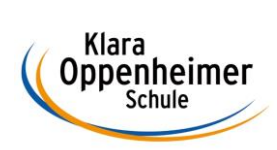

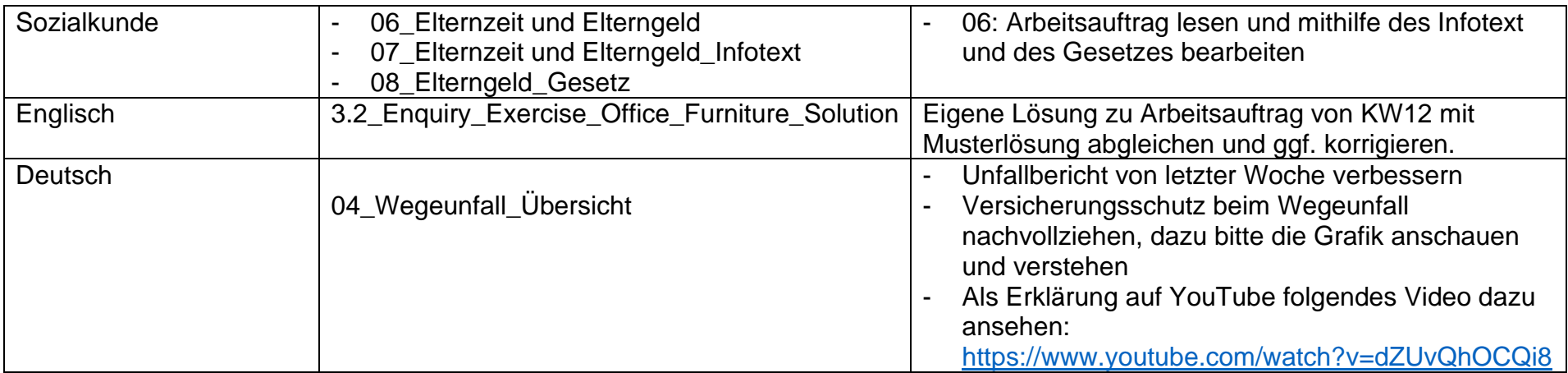